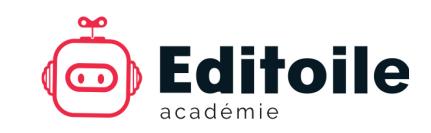

# Formation Rédacteur web SEO en ligne

### **OBJECTIFS PÉDAGOGIQUES**

- Être capable de rédiger plus efficacement pour Internet
- Attirer et fidéliser les internautes par des contenus rédactionnels attractifs
- Optimiser les contenus web pour le référencement naturel (SEO)
- Mieux utiliser le CMS (Content Management System) Wordpress

#### **PUBLICS CIBLES**

- Responsables communication
- Responsables marketing
- Rédacteurs web, webmestres
- Traffic Managers, référenceurs
- Journalistes
- Dirigeants, managers
- Consultants, freelances

### **PROGRAMME DE LA FORMATION COMPLETE (10 MODULES)**

#### **1- Ecrire pour les internautes et les robots**

Ecrire pour 2 lecteurs : l'internaute et le robot. Comment les internautes lisent-ils une page web ? Comment les robots lisentils une page web ? L'algorithme de Google aime les rédacteurs. Notions de html pour les rédacteurs.

#### **2- Concevoir son texte avant de rédiger**

Le brief éditorial. Chercher les informations. La règle des 5W et le questionnement CQQCOQP. Le plan en pyramide inversée. Utiliser un gabarit éditorial. Modèle de gabarit éditoral en pdf.

#### **3- Adapter son écriture au Web**

Simplifier sa syntaxe. Enrichir son vocabulaire. Mettre en forme son texte. Rédiger les liens hypertextes. Rédiger les boutons et liens de pdf.

#### **4- Choisir et placer ses mots-clés**

Introduction au référencement naturel. Définition des mots-clés. Trouver des motsclés dans Google. Trouver des mots-clés dans Google Ads. Choisir ses mots-clés. Placer ses mots-clés.

#### **5- Rédiger les balises SEO**

Quelles sont les balises SEO (Search Engine Optimization) à rédiger ? Les balises title et méta-description Les balises titres hn. Les liens internes et externes. L'alternative textuelle des images. Les données structurées. Les balises open graph pour les réseaux sociaux

#### **6- Publier des contenus sur Wordpress**

Qu'est-ce qu'un CMS ? L'exemple de Wordpress. Naviguer dans l'interface Wordpress. Différencier article et page, catégorie et étiquette. Créer un article. Ajouter des liens internes et externes. Ajouter une vidéo. Ajouter un pdf. Remplir les métadonnées. Publier un article.

#### **7- Gérer les images sur un site web**

L'importance des images sur Internet. Droit d'auteur et droit à l'image. Chercher ou créer des images. Alléger et retailler les images. Renommer les fichiers images. Publier une image sur Wordpress.

#### **8- Choisir ses sujets pour le Web**

Définir sa ligne éditoriale. Avoir toujours des idées, sources d'inspiration. Personas et cycle de vie client. Les questions des internautes à Google. La matrice des contenus. Quelle fréquence de publication ? Créer un planning éditorial.

#### **9- Suivre la publication des contenus**

Partager sur les réseaux sociaux, repartager. Envoyer une newsletter. Gérer les commentaires. Mettre à jour et optimiser son contenu.

#### **10- Evaluer les résultats de la rédaction**

Qu'est-ce que la GSC (Google Search Console) ? Evaluer son positionnement avec la GSC. Améliorer une page avec la GSC. Qu'est-ce (GA) Google Analytics ? Améliorer sa ligne éditoriale avec GA. Améliorer une page avec GA.

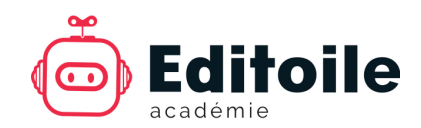

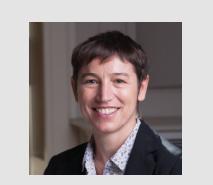

**FORMATRICE Gabrielle Denis**, directrice d'Editoile depuis 2009, 22 ans d'expériences professionnelles, ex-journaliste magazine (print) **Certifications web** : Google Analytics IQ, Google Ads Search IQ, certification Opquast niveau avancé (885 points sur 1000) **Diplômes supérieurs :** master administration des entreprises option marketing (IAE de Paris), Sciences Po communication et ressources humaines (IEP de Paris), maîtrise d'histoire (Université La Sorbonne).

# **PRIX DE LA FORMATION**

- **36 € TTC** par module à l'unité
- 174 € TTC le pack de 5 modules
- **348 € TTC** la formation complète (pack de 10 modules)

# **CONTENU DE LA FORMATION**

- 10 modules pédagogiques
- Plus de 60 vidéos
- Durée totale des vidéos : 8 h 50 min
- 10 supports de formation en pdf
- 10 webographies (liens)
- 10 QCM

# **MODALITÉS DE SUIVI**

- Formation en ligne, à distance
- Formation asynchrone
- Durée d'accès au site : 6 mois (à partir de la création du compte)

# **ACCES A LA FORMATION**

- 1. Créer un compte sur le site https://editoile.didacte.com
- 2. S'inscrire à la formation complète (pack) ou à un module au choix
- 3. Payer la formation en ligne (CB)
- 4. Suivre la formation

# **INDICATEURS QUALITE 2019**

- 96.9 % de taux de satisfaction
- 50 personnes formées
- 702 h de formation dispensées

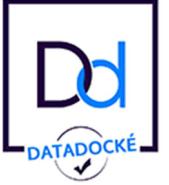

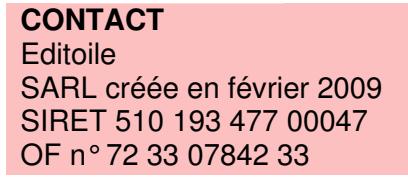

# **PRÉ-REQUIS**

- Maîtriser les logiciels bureautiques classiques (éditeur de texte, navigateur, messagerie, etc.)
- Une première expérience professionnelle de la rédaction est vivement recommandée

### **MODALITÉS D'ÉVALUATION**

- QCM (Questionnaire à Choix Multiple) : 75 % de bonnes réponses requis pour valider le module
- Questionnaire de satisfaction client
- Attestation de fin de formation

#### **FINANCEMENT**

- Éligible au plan de formation des OPCO (Opérateurs de Compétences, ex-OPCA) pour les salariés et indépendants en France
- Aide AGEFIPH pour les personnes handicapées
- Non éligible au CPF (Compte Personnel de formation, ex-DIF)
- Non éligible à l'AIF (Aide Individuelle de Formation) de Pôle emploi
- 14,07/20 en moyenne aux QCM
- 0 % de taux d'abandon
- 100 % de taux d'assiduité

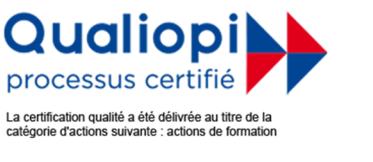

E-mail : info@editoile.fr Tél. :  $+33(0)5248250$ https://editoile.fr/ 1 cours Xavier Arnozan 33000 BORDEAUX, France

**ORGANISME DE FORMATION** 

n° 72 33 07842 33